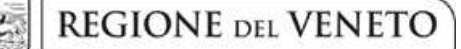

 **giunta regionale** 

# **ALLEGATO F al Decreto n. 934 del 7/08/2019** pag. 1/15

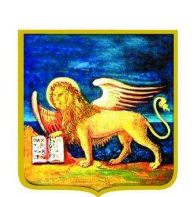

**REGIONE DELVENETO** 

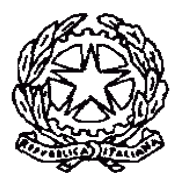

MINISTERO DELL'ISTRUZIONE,

DELL'UNIVERSITÀ E DELLA RICERCA

# PIANO REGIONALE DELL'OFFERTA SUSSIDIARIA DI PERCORSI TRIENNALI DI ISTRUZIONE E FORMAZIONE PROFESSIONALEE QUARTI ANNI NEGLI ISTITUTI PROFESSIONALI

**DGR n. 1174 del 6/08/2019** 

Triennio 2019-22

Quarti anni 2019-20

Giovani soggetti all'obbligo d'istruzione e al diritto-dovere all'istruzione-formazione

## **GUIDA ALLA PROGETTAZIONE**

### **INDICE**

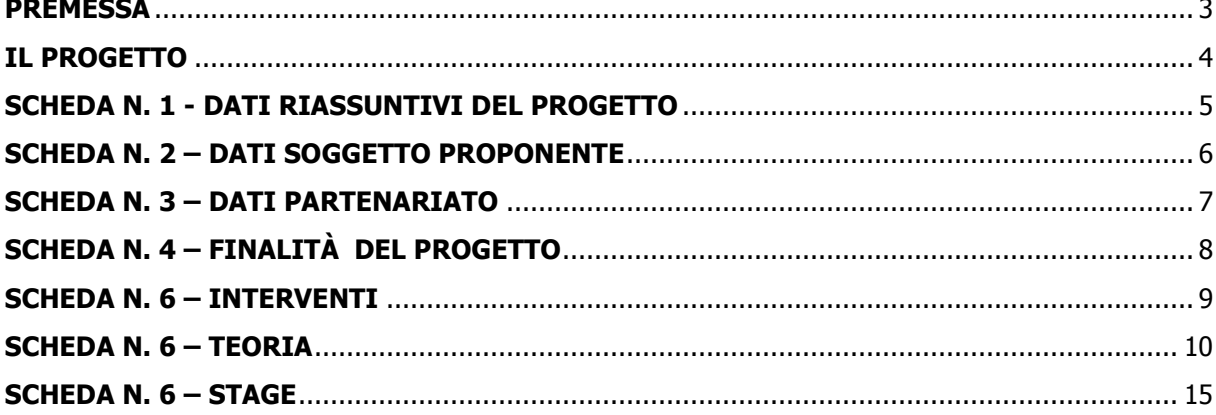

#### **PREMESSA**

La presente Guida alla Progettazione rappresenta un supporto all'imputazione on-line dei dati del progetto, nel sistema di acquisizione dati, da parte degli Istituti Professionali che attivano, in via sussidiaria, percorsi triennali di IeFP.

Correlato a questo strumento sono a disposizione degli IP:

per gli aspetti tecnici:

− il "Manuale per la compilazione del formulario", che fornisce indicazioni sulle modalità di utilizzo del software, nonché un dettagliato supporto alla compilazione delle schede e dei campi di cui l'applicativo si compone (scaricabile dall'applicativo dopo l'accesso);

per gli aspetti contenutistici:

la "Direttiva" All. B alla DGR 1174 del 6/08/2019 "Piano regionale dei percorsi di Istruzione e Formazione Professionale (IeFP) realizzabili in offerta sussidiaria negli Istituti Professionali di Stato. Apertura termini e approvazione dell'Avviso e della Direttiva per la presentazione dei progetti o delle domande di attivazione relative a percorsi triennali IeFP per il conseguimento della qualifica da realizzare nel triennio formativo 2019-2022 o a percorsi di quarto anno IeFP per il conseguimento del diploma professionale da realizzare nell'anno formativo 2019-2020".

− ;

Per comodità di lettura, la struttura di questa Guida richiama la struttura a schede prevista nell'applicativo web.

Qualora, a seguito della consultazione degli strumenti sopra elencati, fossero necessarie ulteriori precisazioni in relazione alla progettazione dei percorsi, è possibile:

- − contattare telefonicamente gli uffici regionali ai numeri indicati al paragrafo 9 "Modalità e termini per la presentazione dei nuovi progetti", di cui alla Direttiva All. B alla DGR n. 1174/2019
- − inviare una richiesta all'indirizzo mail formazione-iniziale@regione.veneto.it.

### **NOTA**

Si ricorda che in base alla Direttiva All. B possono presentare progetti per percorsi di IeFP:

Istituzioni scolastiche iscritte nell'elenco di cui alla Legge Regionale n. 19 del 9 agosto 2002 ("Istituzione dell'elenco regionale degli Organismi di Formazione accreditati");

Istituzioni scolastiche non iscritte nel predetto elenco, purché abbiano già presentato istanza di accreditamento. In questo caso la valutazione dell'istanza di accreditamento sarà effettuata entro i 90 giorni successivi alla data di scadenza dell'avviso.

In tal modo viene garantita a tutti i soggetti interessati la partecipazione alle procedure di affidamento, a condizione che il soggetto risulti accreditato al momento della stipula del contratto/atto di adesione, secondo quanto previsto dalla normativa comunitaria, nazionale e regionale vigente.

Le Istituzioni scolastiche non accreditate o che non hanno già presentato istanza di accreditamento, ovvero interessate da provvedimento di sospensione dall'accreditamento possono partecipare all'avviso in qualità di partner di altro soggetto accreditato.

In caso di partecipazione all'avviso in qualità di partner, deve comunque essere garantito, nei locali di svolgimento delle attività formative, il rispetto dei requisiti di igiene e sicurezza vigenti, indicati nel modello di accreditamento, dal momento dell'avvio degli interventi.

### **IL PROGETTO**

Con il termine "progetto" si intende la descrizione di un percorso triennale di IeFP.

Un IP accreditato può presentare uno o più progetti, a seconda del numero di figure professionali (qualifiche) che intende attivare.

I dati riguardanti il progetto si inseriscono on line compilando le seguenti schede:

- SCHEDA N. 1 DATI RIASSUNTIVI DEL PROGETTO compilazione obbligatoria;
- SCHEDA N. 2 DATI SOGGETTO PROPONENTE compilazione obbligatoria;
- SCHEDA N. 3 DATI PARTENARIATO compilazione obbligatoria in presenza di partner (IPS non accreditati e/o altri soggetti riportati a pagina 7 della presente guida);
- SCHEDA N. 4 FINALITÀ DEL PROGETTO compilazione obbligatoria;
- SCHEDA N. 6 INTERVENTI –compilazione obbligatoria di una *Scheda 6-Teoria* per ogni annualità del triennio e di una *Scheda 6 – Stage* per ognuno degli stage programmati durante il percorso triennale.

In base all'allegato A dell'Accordo territoriale del 13.1.2011 ciascun intervento triennale di IeFP comprende:

- nel secondo anno, min. 80 ore curricolari di stage (effettuate nell'ambito delle attività e insegnamenti sia culturali, sia tecnico-professionali);
- nel terzo anno, min. 160 ore curricolari obbligatorie di stage (effettuate nell'ambito delle attività e insegnamenti sia culturali che tecnico-professionali).

## **ALLEGATO F al Decreto n. 934 del 7/08/2019** pag. 5/15

### **SCHEDA N. 1 - DATI RIASSUNTIVI DEL PROGETTO**

**Soggetto proponente:** riportare la denominazione dell'Istituto Professionale accreditato che presenta il progetto.

**Titolo del progetto:** inserire "Offerta sussidiaria e percorsi Triennali IeFP 2019-2022" "Offerta sussidiaria e percorsi di Quarto anno IeFP 2019-20".

**Tipologia progetto:** campo obbligatorio. Selezionare "formazione iniziale" FI/Q1T, FI/Q2T, FI/Q3T, FI/4V

**Ateco 2007 progetto:** ambito di appartenenza dell'attività progettuale proposta. Nel campo "cerca" inserire un testo o parte di testo. Scegliere la dicitura più attinente dalla tabella che appare.

Nel sito della Regione, seguendo il seguente percorso :

http://www.regione.veneto.it/web/formazione-e-istruzione/formazioneiniziale

in "Programmazione" ⇨ "Progettazione percorsi IeFP – Materiale operativo" è riportata la classificazione Ateco 2007 delle figure approvate in allegato 1 all'Accordo Stato-Regioni del 27.07.2011, integrato dall'Accordo Stato-Regioni del 19.01.2012.

**Province di diffusione**: indicare la provincia di svolgimento dell'attività.

**Referente progetto:** indicare il nominativo della persona da contattare per chiarimenti o precisazioni in relazione al progetto presentato.

**Ruolo referente:** specificare il ruolo ricoperto all'interno dell'Organismo di Formazione.

Per i seguenti campi: "**Telefono referente**" – "**Cellulare referente**" – "**E-mail referente**", inserire i dati mediante i quali poter contattare il referente.

## **ALLEGATO F al Decreto n. 934 del 7/08/2019** pag. 6/15

#### **SCHEDA N. 2 – DATI SOGGETTO PROPONENTE**

I seguenti campi: **Codice Ente, Denominazione, Codice fiscale, Partita IVA, Comune, Provincia, Dimensione, Numero addetti, Settore attività (ATECO), Attività economica,** sono precompilati dal sistema e non modificabili.

Qualora vi fosse la necessità di apportare delle modifiche è necessario comunicare le variazioni alla Sezione Formazione, Ufficio Accreditamento – tel. 041 2795109-5096-5338.

I campi: **Telefono, Fax, Email, PEC** sono dati obbligatori da riportare per comunicazioni riferite al progetto specifico.

**Legale rappresentante:** indicare il nominativo del Dirigente Scolastico (IP statale) / legale rappresentante (IP paritario) dell'Istituto proponente.

**Presentazione proponente:** indicare "Istituto Professionale di Stato"

# **ALLEGATO F al Decreto n. 934 del 7/08/2019** pag. 7/15

### **SCHEDA N. 3 – DATI PARTENARIATO**

Per ogni partner è necessario compilare una nuova scheda*.* 

Gli IP non accreditati o con accreditamento sospeso possono partecipare all'avviso solo in qualità di partner di altro IP accreditato (soggetto proponente).

In tal caso l'IP accreditato presenterà la domanda come soggetto proponente, inserendo i propri dati nella scheda 2, mentre i dati dell'IP non accreditato saranno indicati nella scheda 3.

L'IP partner non accreditato dovrà obbligatoriamente compilare il modulo di adesione in partnership.

Inoltre la Direttiva di riferimento prevede la possibilità di partenariati con:

- scuole secondarie di secondo grado in vista della valutazione dei crediti formativi e del loro riconoscimento nel passaggio tra sistemi;
- Organismi di Formazione;
- imprese, per l'analisi dei fabbisogni occupazionali o professionali
- soggetti rappresentativi del sistema produttivo del Veneto quali associazioni di categoria, organizzazioni sindacali, camere di commercio, enti bilaterali, organizzazioni di distretto, etc.

Per ogni partner è necessario compilare una scheda 3. La domanda di approvazione progetto deve essere accompagnata dal "Modulo di adesione in partnership", che riporterà il numero della relativa scheda 3 del progetto. Nel caso in cui l'IP voglia avvalersi per il progetto di un partner che ha più sedi operative ma facenti capo ad un unico rappresentante legale e ad un'unica partita IVA, deve compilare una scheda partner per sede operativa e presentare uno specifico "Modulo di adesione in partnership". Nel successivo campo Presentazione deve essere indicato il nome e l'indirizzo della sede operativa.

Per ogni partner (partenariato) è necessario compilare una nuova scheda*.* 

#### *(Seguire le indicazioni della guida utente scaricabile dall'applicativo)*

Per inserire un nuovo partenariato, si digita il codice fiscale del partner nel campo "Codice fiscale partner" e si conferma con "Nuovo partner". Se il partner è già presente in anagrafica viene proposta la scheda di partenariato con i dati del partner; se il partner non è presente viene proposta la scheda di nuovo partner. I dati richiesti devono essere quelli corretti e in linea con la visura camerale.

**Attenzione perché i dati relativi alla denominazione e alla sede non possono essere modificati una volta confermati.** 

**Dimensione Partner:** selezionare da menù a tendina

I campi **Referente, Telefono referente, Email referente Ruolo referente, Cellulare referente** sono campi obbligatori**.** 

**Funzioni affidate:** selezionare dal menu a tendina le opzioni relative alle funzioni affidate al partner. E' possibile effettuare scelte multiple premendo contemporaneamente CTRL e tasto sinistro del mouse.

**Presentazione:** fornire informazioni sintetiche sulle attività del partner in relazione al progetto presentato. Indicare in questo campo il nome e l'indirizzo della sede operativa.

**Ruolo partner:** descrivere brevemente il ruolo che il partner intende ricoprire in relazione al progetto presentato.

## **ALLEGATO F al Decreto n. 934 del 7/08/2019** pag. 8/15

### **SCHEDA N. 4 – FINALITÀ DEL PROGETTO**

#### **NOTA: Per i progetti triennali deve riguardare l'intero percorso triennale, vale a dire il primo, il secondo e il terzo anno.**

**Motivazione intervento/rilevazione fabbisogni**: in questo campo vanno sommariamente inseriti gli elementi che evidenziano come il progetto sia il frutto di analisi dei fabbisogni formativi in relazione al contesto socio-economico del territorio e occupazionale del settore produttivo. Si può fare riferimento ai provvedimenti che ne autorizzano la realizzazione.

**Modalità di valutazione e monitoraggio**: in questo campo vanno sommariamente inseriti gli elementi che evidenziano come il progetto sarà oggetto di valutazione e monitoraggio.

## **ALLEGATO F al Decreto n. 934 del 7/08/2019** pag. 9/15

#### **SCHEDA N. 6 – INTERVENTI**

Questa scheda è riferita alla programmazione delle attività svolte in classe e in laboratorio.

Vi si descrive il complesso degli interventi formativi del primo, del secondo e del terzo anno, che compongono il percorso triennale proposto nel progetto, o del quarto anno.

Gli interventi formativi che compongono il percorso triennale e che sono descritti nel progetto devono essere adeguatamente descritti, utilizzando una scheda 6 – teoria per ciascuna annualità del percorso e una scheda 6 – stage per la fase di stage.

Per descrivere un percorso triennale che preveda lo svolgimento di uno stage al secondo e al terzo anno sarà quindi necessario imputare 5 schede 6, tre di teoria e 2 di stage; per il quarto anno 1 di teoria e 1 di stage.

**Tipologia intervento:** selezionare dal menù a tendina una delle seguenti sigle:

- Q1T per l'intervento di primo anno;
- Q2T per l'intervento di secondo anno;
- Q3T per l'intervento di terzo anno;
- Q4 per l'intervento di quarto anno;
- STA per l'intervento di stage.

## **ALLEGATO F al Decreto n. 934 del 7/08/2019** pag. 10/15

### **SCHEDA N. 6 – TEORIA**

**ID intervento:** il sistema informatico assegna una numerazione di default.

**Numero intervento:** il sistema informatico assegna una numerazione di default - che non va modificata - a ciascun intervento compreso nel progetto, secondo l'ordine di inserimento. Per una corretta numerazione progressiva dei tre interventi si suggerisce di inserire le annualità (primo anno, secondo anno, terzo e quarto anno) secondo l'ordine sequenziale.

**Titolo intervento**: inserire la qualifica rilasciata a conclusione del percorso triennale e il diploma per il quarto anno

**Comune sede dell'intervento:** indicare il comune sede dell'intervento, il sistema provvederà in automatico a compilare i campi: **Istat e provincia sede dell'intervento**.

**Via/Piazza di svolgimento:** indicare l'indirizzo (via e numero civico) della sede formativa in cui si svolge l'intervento.

**Ore totali intervento:** riportare il numero delle ore di teoria, che dovranno corrispondere alla somma delle ore delle competenze.

**Tipologia intervento:** campo precompilato ( Q1T, Q2T, Q3T Q4T o STA)

**Tipologia destinatari previsti:** nella tendina inserire il numero di destinatari per Selezionare la tipologia di allievi ("studenti" o "persone disabili/portatori di handicap fisici e/o mentali") e il numero di soggetti iscritti all'intervento formativo. Ad esempio per un intervento con 25 allievi iscritti di cui due disabili dovranno essere indicati n. 23 studenti e n. 2 persone disabili/portatori di handicap fisici e/o mentali.

*ATTENZIONE:* il quadretto del campo numerico in tendina è visibile alla destra, sotto alla descrizione.

**Numero totale destinatari:** dato fornito in automatico dal sistema sulla base dei dati imputati nel campo "numero e tipologia allievi"**.** 

**Descrizione intervento** 

**Metodologie didattiche previste:** scegliere dal menù a tendina METODOLOGIE DIDATTICHE

**Classificazione EQF:** 3 per i corsi finalizzati alla qualifica, 4 per i diplomi

#### **Aree intervento formativo (FOT):** Selezionare dal menù a tendina

 Dal menù a tendina, selezionare il codice prescelto relativo al sistema di codifica Cedefop/eurostat denominato *FOT*, relativo ai contenuti delle attività formative. Il sistema, derivante dalla classificazione internazionale ISCED, è impiegato a fini statistici in ambito europeo

### **Classificazione PLOTEUS:** Selezionare dal menù a tendina

(codici Ploteus, riportati nella Tabella in appendice alla presente guida).

Dal menù a tendina, selezionare il codice prescelto relativo alla classificazione "Ploteus", che fa riferimento alla tipologia di percorso.

**Classificazione NUP**: Selezionare dal menù a tendina (Codici consultabili su http://professioni.istat.it/sistemainformativoprofessioni/cp2011/)

# **ALLEGATO F al Decreto n. 934 del 7/08/2019** pag. 11/15

**Qualifiche o diplomi professionali:** Dal menù, scegliere la denominazione della qualifica, o del diploma, tra le varie attivabili. Se il percorso riguarda più qualifiche o qualifiche che possono articolarsi in più indirizzi (ad es. OPERATORE DELLA RISTORAZIONE, "Preparazione pasti" oppure "Servizi di sala e bar"), effettuare una scelta multipla, facendo ctrl+click su ogni qualifica interessata; idem per i diplomi.

**Attestato rilasciato:** scegliere dall' apposito menù a tendina Attestato di qualifica o Diploma professionale

### **Aggiungi competenza**

 $\overline{a}$ 

Ciascun percorso formativo prevede una articolazione strutturata per Risultati dell'Apprendimento, definiti in termini di competenze, abilità e conoscenze.

Il riferimento obbligatorio per ciascuna figura sono gli standard minimi nazionali riportati nel Repertorio nazionale dell'Offerta di Istruzione e formazione professionale, allegato 2 dell'Accordo in Conferenza Stato-Regioni del 27/07/2011 recepito con Decreto MIUR dell'11/11/2011, integrato dall'Accordo in Conferenza Stato-Regioni del 19/1/2012.

Si riportano di seguito le definizioni contenute nella Raccomandazione del Parlamento Europeo e del Consiglio del 23/04/2008, in tema di risultati dell'apprendimento, competenze, conoscenze e abilità<sup>1:</sup>

**Risultati dell'apprendimento**: descrizione di ciò che un discente conosce, capisce ed è in grado di realizzare al termine di un processo d'apprendimento. I risultati sono definiti in termini di conoscenze, abilità e competenze.

**Competenza**: comprovata capacità di utilizzare conoscenze, abilità e capacità personali, sociali e/o metodologiche, in situazioni di lavoro o di studio e nello sviluppo professionale e personale. Sono descritte in termini di responsabilità e autonomia.

**Conoscenza**: risultato dell'assimilazione di informazioni attraverso l'apprendimento. Le conoscenze sono un insieme di fatti, principi, teorie e pratiche relative ad un settore di lavoro o di studio.

**Abilità**: indicano le capacità di applicare conoscenze e di utilizzare know-how per portare a termine compiti e risolvere problemi.

I risultati dell'apprendimento definiti per competenze, abilità e conoscenze presuppongono una stretta collaborazione tra i docenti delle diverse discipline, al fine di delineare un piano formativo comune in grado di perseguire effettivamente gli obiettivi formativi individuati negli Accordi nazionali.

Molte competenze fanno capo infatti, direttamente o indirettamente, come possibilità di acquisizione o come opportunità di utilizzo, a più discipline e considerato che oggetto delle valutazioni intermedie e finali sono i risultati di apprendimento individuati negli Accordi Stato Regioni sopra richiamati è auspicabile che ogni docente individui in relazione alle proprie discipline la metodologia più idonea (test, esercitazioni, prove situazionali ecc.) per la valutazione delle competenze ad esse collegate.

I risultati di apprendimento, conseguiti a conclusione del percorso triennale, vengono valutati attraverso la "prova esperta", ovvero una prova inter-competenze che consente di rilevare in forma simultanea, sulla base di un compito significativo e rilevante, la padronanza di più competenze e saperi da parte dei candidati, viste nel loro insieme ovvero della capacità di mobilitazione da parte del soggetto delle risorse (conoscenze, abilità e capacità) possedute, in un quadro di autonomia e responsabilità.

Fatte salve queste indispensabili precisazioni, si forniscono di seguito le indicazioni sulle modalità di compilazione di questa sezione del progetto.

 $<sup>1</sup>$  Raccomandazione del Parlamento europeo e del Consiglio del 23 aprile 2008 sulla costituzione del Quadro europeo delle</sup> qualifiche per l'apprendimento permanente

# **ALLEGATO F al Decreto n. 934 del 7/08/2019** pag. 12/15

La presente sezione è utilizzata per verificare la **conformità del quadro orario annuale** (orario settimanale moltiplicato per 33 settimane), all'"*Articolazione dei percorsi triennali di istruzione e formazione realizzati in via sussidiaria dagli Istituti Professionali di Stato*", definita nell'**allegato A dell'Accordo territoriale del 2019,** in quanto per i percorsi triennali di istruzione e formazione professionale i risultati dell'apprendimento obbligatori per il conseguimento della qualifica sono già individuati dal Repertorio nazionale dell'offerta di istruzione e formazione professionale come standard minimi di competenze abilità e conoscenze.

Parimenti la presente sezione è utilizzata per verificare la **conformità del quadro orario annuale** (orario settimanale moltiplicato per 33 settimane), all'"*Articolazione dei percorsi triennali di istruzione e formazione realizzati in via sussidiaria dagli Istituti Professionali di Stato*", definita nell'**allegato A dell'Accordo territoriale integrativo del 2014,** in quanto per i percorsi di quarto anno di istruzione e formazione professionale i risultati dell'apprendimento obbligatori per il conseguimento del diploma sono già individuati dal Repertorio nazionale dell'offerta di istruzione e formazione professionale come standard minimi di competenze abilità e conoscenze.

Pertanto, in entrambi i casi la presente sezione deve essere utilizzata per abbinare a ciascuna competenza prevista dal Repertorio la disciplina o le discipline di riferimento, completa del relativo monte ore.

Qualora una competenza faccia riferimento a più discipline, è necessario riportare per più volte la medesima **competenza inserendo sotto la voce "conoscenza" sempre una sola disciplina, di cui, sotto la voce "ore previste", andrà indicato il relativo monte ore.** 

Ciò al fine di evidenziare la conformità del quadro orario annuale del percorso richiesto all'articolazione dei percorsi sussidiari previsti dal sopra citati Accordi Territoriale Regionale – USRV in essere.

### **Tipo competenza**:

### **per i percorsi triennali di istruzione e formazione professionale**

immettere il numero della competenza indicato dal Repertorio nazionale dell'Offerta di Istruzione e **formazione professionale, seguito dalla lettera P per l'area tecnico/professionale e dalla lettera C per l'area culturale**:

- per la parte tecnico professionale con gli standard di competenze declinati in abilità minime e conoscenze essenziali - riferibili agli esiti di apprendimento previsti dal Repertorio nazionale dell'offerta di istruzione e formazione professionale di cui agli Accordi in Conferenza Stato Regioni del 29/4/2010, prima e seconda parte all'Accordo del 27/7/2011 recepito con Decreto MIUR dell'11/11/2011, integrato dall'Accordo in Conferenza Stato-Regioni del 19/1/2012;
- per l'area culturale per le competenze di base con i saperi e le competenze indicati negli assi culturali descritti nel documento tecnico allegato al DM 139 del 22.9.2007 e gli standard minimi formativi nazionali delle competenze di base del terzo anno della istruzione e formazione professionale di cui all'Allegato 4 all'Accordo in Conferenza Stato Regioni del 27/7/2011;

### **per i percorsi di quarto anno di istruzione e formazione professionale**

**immettere il numero della competenza indicato dal Repertorio nazionale dell'Offerta di Istruzione e formazione professionale, seguito dalla lettera P per l'area tecnico/professionale e un numero progressivo seguito dalla lettera C per l'area culturale, e più precisamente**:

- per la parte tecnico–professionale con gli standard di competenze specifici della figura declinati in abilità minime e conoscenze essenziali previsti nel Repertorio Nazionale dell'offerta di Istruzione e Formazione Professionale riportato in Allegato 3 prima e seconda parte all'Accordo del 27/7/2011.
- per la parte culturale con i saperi e le competenze indicati negli standard minimi formativi nazionali delle competenze di base del quarto anno della istruzione e formazione professionale di cui all'Allegato 4 all'Accordo in Conferenza Stato Regioni del 27/7/2011.

# **ALLEGATO F al Decreto n. 934 del 7/08/2019** pag. 13/15

#### Pertanto, alla voce tipo competenza indicare

# per l'area tecnico/professionale, associando al numero progressivo e alla lettera P la sigla dell'area di lavoro/attività di riferimento, ovvero:

- PO per la pianificazione/progettazione/organizzazione/programmazione;
- RE per la realizzazione/erogazione;
- CV per il monitoraggio/collaudo controllo verifica.

o,

# nel caso delle competenze di base indicandole, seguite dalla lettera C dell'area di base:

- 1C competenza linguistica: lingua italiana;
- 2C competenza matematica, scientifico-tecnologica;
- 3C competenza storico, socio-economica;
- 4C competenza linguistica: lingua straniera; a cui andranno aggiunti:
	- 5IRC insegnamento religione cattolica;
	- 6EAM educazione attività motorie.

• Una medesima competenza può essere acquisita in parte durante la parte teorica, in parte durante lo stage.

Nei percorsi triennali di istruzione e formazione finalizzati al conseguimento delle qualifiche di:

- operatore ai servizi di promozione ed accoglienza: indirizzo strutture ricettive;
- operatore ai servizi di promozione ed accoglienza: indirizzo servizi del turismo

le competenze previste dal Repertorio devono essere integrate con i risultati di apprendimento attesi in esito ai moduli "Cultura del territorio" e "Cultura della sicurezza e ambiente" (vd. Direttiva di riferimento)

### **Ore previste:**

Attenzione: al fine di facilitare la compilazione è consentito compilare il campo **non in riferimento alle ore previste per maturare la competenza, ma con riferimento alla durata oraria della singola disciplina che concorre alla formazione della competenza**.

Nel caso in cui più discipline concorrano alla medesima competenza riportare per più volte la medesima competenza, per dare modo di inserire sotto la voce "conoscenza" una singola disciplina, a cui abbinare il relativo monte ore.

**Competenza**: riportare la descrizione presente nel repertorio o negli allegati agli Accordi Stato regioni di cui sopra.

Le competenze culturali e tecnico-professionali sono disponibili sul sito regionale seguendo il seguente percorso.

http://www.regione.veneto.it/web/formazione-e-istruzione/spaziooperatori nella cartella Protocolli d'Intesa e Accordi in Accedi alla raccolta 2001-2014 consultare i files **03\_ACC\_Regime IFP\_Apr10**, **06\_ACC\_Conferenza\_Lug11** e **07\_ACC\_Conferenza\_Gen12**.

**Conoscenza**: **riportare la disciplina che concorre alla maturazione della competenza.**  Descrivere la conoscenza connessa alla competenza precedentemente indicata.

**Abilità:** Descrivere l'abilità connessa alla competenza precedentemente indicata.

**NOTA :** Abilità e conoscenza nei percorsi triennali di IeFP sono definiti come standard minimi dal Repertorio nazionale dell'offerta di istruzione e formazione professionale così come specificato al precedente punto COMPETENZE

### **Sarà necessario descrivere le abilità e le conoscenze solo se è prevista l'acquisizione di risultati di apprendimento ulteriori rispetto agli standard individuati nel Repertorio Nazionale dell'offerta di Istruzione e formazione professionale**

**Modalità di valutazione**: indicare le modalità di valutazione dei risultati di apprendimento.

## **ALLEGATO F al Decreto n. 934 del 7/08/2019** pag. 15/15

### **SCHEDA N. 6 – STAGE**

**ID intervento:** il sistema informatico assegna una numerazione di default. **Titolo intervento**: inserire la qualifica o diploma rilasciata/o a conclusione del percorso

#### **Comune sede dell'intervento, Via/Piazza di svolgimento, Titolo intervento e Tipologia destinatari previsti:** inserire i dati dell'istituto come indicati nella scheda 6 - teoria.

**Numero intervento:** il sistema informatico assegna una numerazione di default - che non va modificata - a ciascun intervento compreso nel progetto, secondo l'ordine di inserimento. Per una corretta numerazione progressiva si suggerisce di inserire gli interventi di stage (uno associato al secondo, al terzo e al quarto anno) secondo l'ordine sequenziale.

**Ore stage**: definite in base agli Accordi territoriali vigenti

Ricordato che le ore curricolari di stage/esperienze di alternanza scuola–lavoro stante gli Accordi vigenti Regione Veneto / USR sono effettuate nell'ambito delle attività e insegnamenti sia culturali che tecnico-professionali alla voce tipo competenza indicare

# per l'area tecnico/professionale, associando al numero progressivo e alla lettera P la sigla dell'area di lavoro/attività di riferimento, ovvero:

- PO per la pianificazione/progettazione/organizzazione/programmazione;
- RE per la realizzazione/erogazione;
- CV per il monitoraggio/collaudo controllo verifica.

o,

# nel caso delle competenze di base indicandole, seguite dalla lettera C dell'area di base:

- 1C competenza linguistica: lingua italiana;
- 2C competenza matematica, scientifico-tecnologica;
- 3C competenza storico, socio-economica;
- 4C competenza linguistica: lingua straniera;

a cui andranno aggiunti:

•

- 5IRC insegnamento religione cattolica;
- 6EAM educazione attività motorie.

Infatti una medesima competenza può essere acquisita in parte durante la parte teorica, in parte durante lo stage.

**Competenza**: riportare la descrizione presente nel repertorio o negli allegati agli Accordi Stato regioni

**Conoscenza**: **riportare la disciplina che concorre alla maturazione della competenza.** 

Descrivere la conoscenza connessa alla competenza precedentemente indicata.

**Abilità:** Descrivere l'abilità connessa alla competenza precedentemente indicata.

**Modalità di valutazione**: indicare le modalità di valutazione dei risultati di apprendimento.

**Riferimento altro intervento**: riportare il numero dell'intervento formativo (scheda 6) in cui si inserisce l'intervento descritto nella presente scheda.